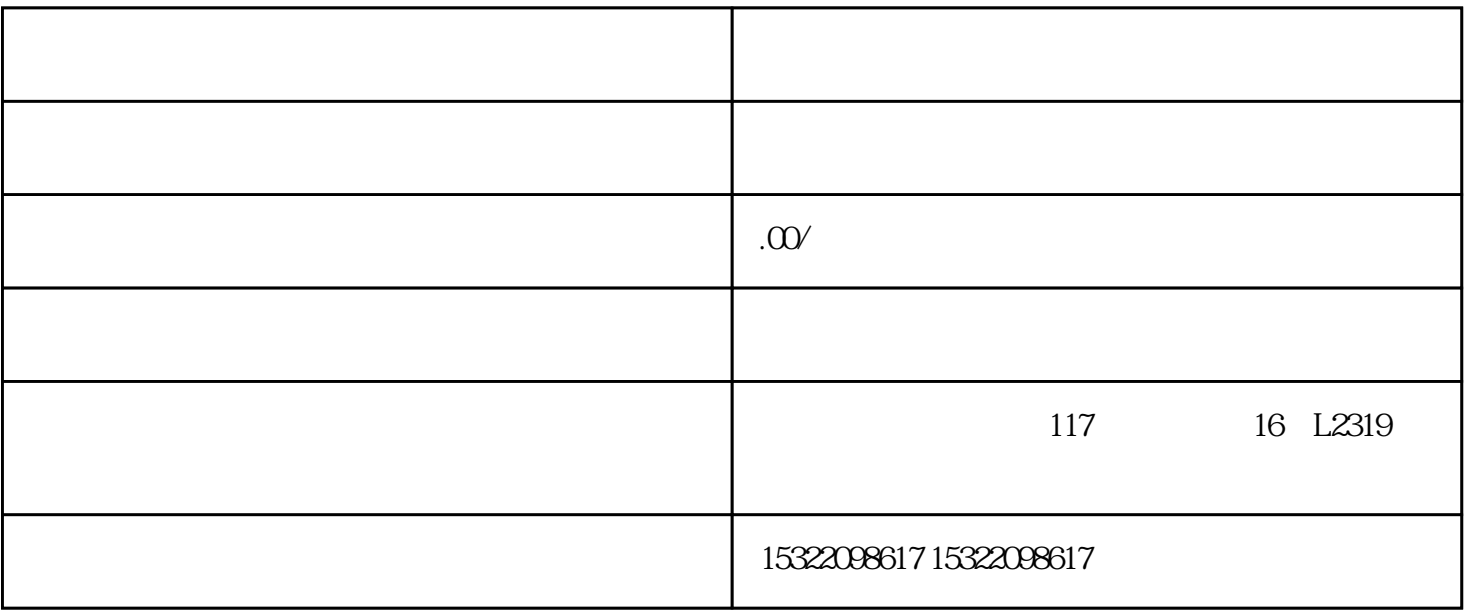

多媒体广告发布APP平台搭建,多媒体广告发布APP现成源码,多媒体广告发布APP软件平台,多媒体广

 $\theta$ :  $\theta$ 

 $\,$ zuijia $\,$ 

 $)$